#### **Inkscape svobodná vektorová grafika**

#### Dalibor Fanta

Klub Silicon Hill Státní plavební správa

7. dubna 2015 - klubovna SH

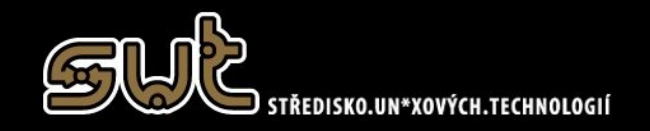

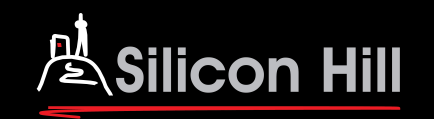

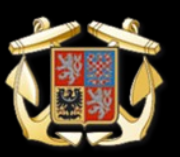

# **O čem to dnes bude**

- Základní informace o programu
- Inkscape a Gimp
- Formát SVG
- Základní prostředí a nastavení dokumentu
- Příklady
	- Práce s objekty
	- Zárovnání objektů
	- Práce s vrstvami

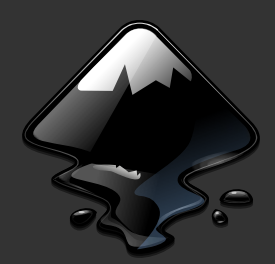

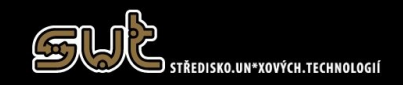

# **Základní informace**

- Program pro práci s vektorovou grafikou
	- aktuální verze 0.91 (0.48)
- Multiplatformní (instalace)
	- Linux
	- Windows
	- Mac OS
- Open source
- Portable verze

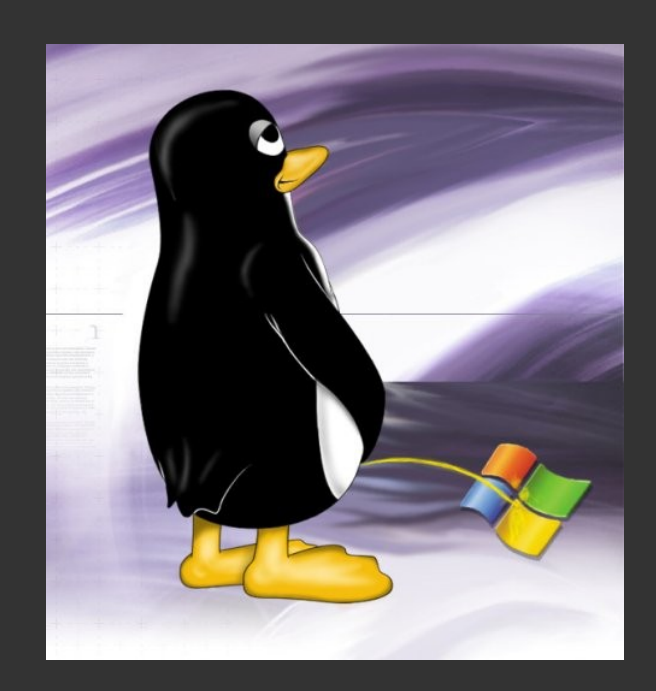

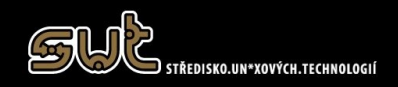

# **Gimp, SVG**

- Vhodná kombinace s programem Gimp
	- bitmapová grafika
	- finální úprava exportů z Inkscape
	- práce s fotografiemi
- Formát SVG
	- Scalable Vector Graphics / škálovatelná vektorová grafika

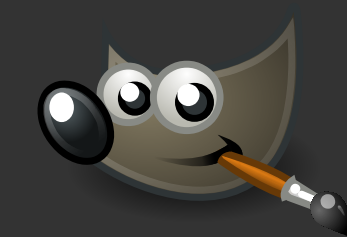

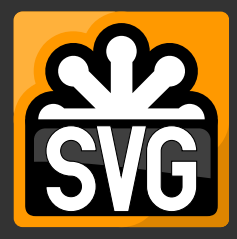

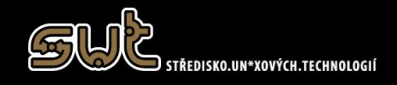

# **Prostředí v programu**

- $\bullet$  Menu (F10)
- Podmenu měnící se výběrem
- Editační klávesy F1-F9
- Fullscreen F11
- Podrobné editace F12 (zap/vyp)
- Škála barev
- · Klávesové zkratky

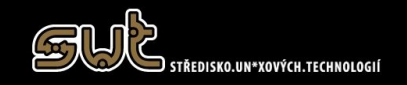

## **Prostředí v programu**

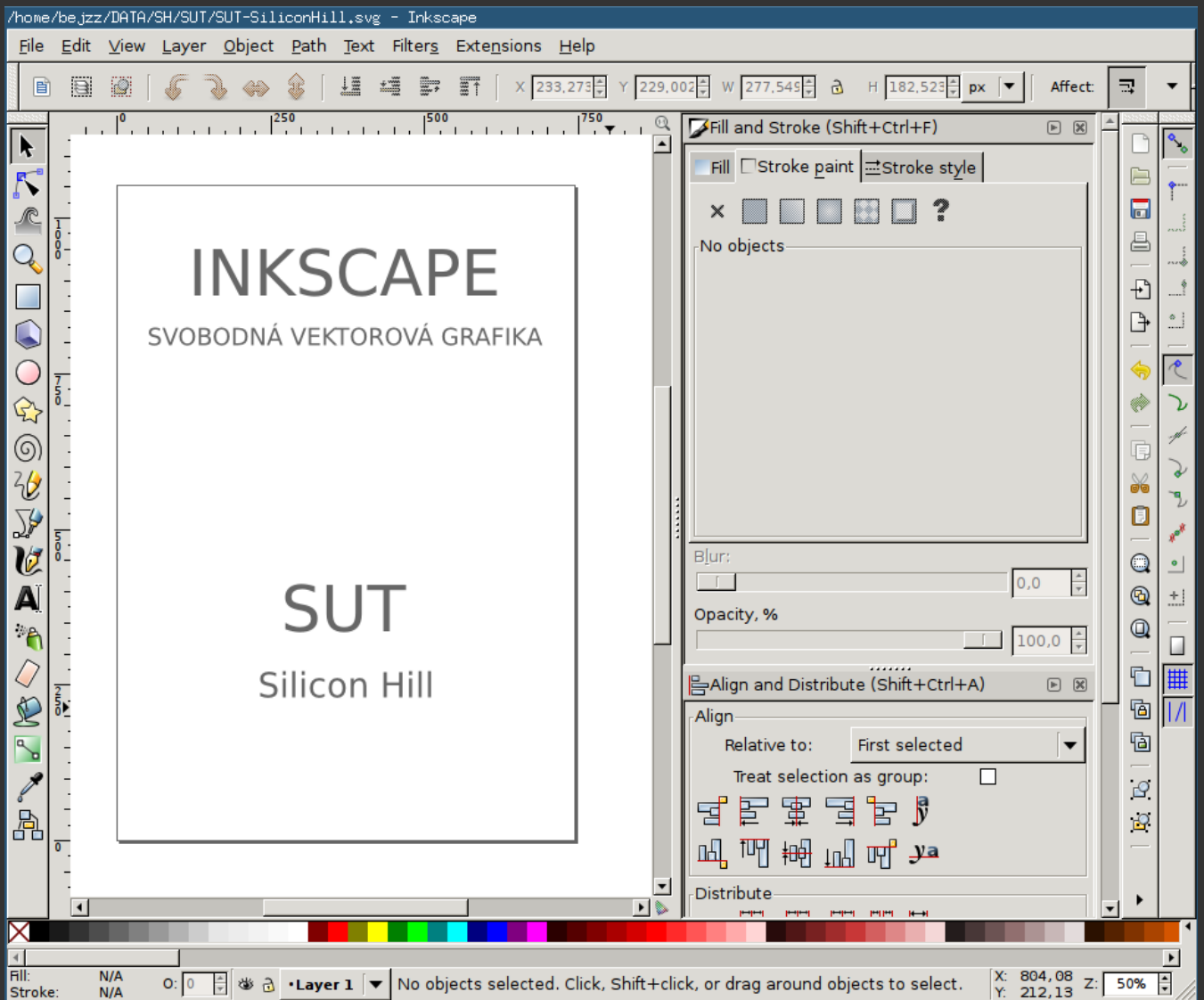

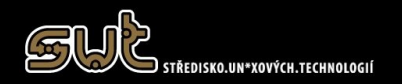

#### Dalibor Fanta | klub Silicon Hill | 2015-04-07 6/16

## **Nastavení dokumentu**

- Nastavení výstupní plochy
- Zapnutí vhodných editačních oken
- Pravítko a vodící prvky
- Vrstvy

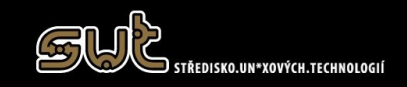

- Vektorová grafika
	- logo
	- písma
- Použito:
	- základní funkce
	- text
	- vektorová grafika

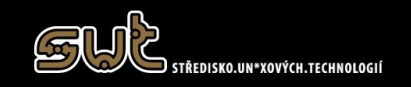

• Výsledek

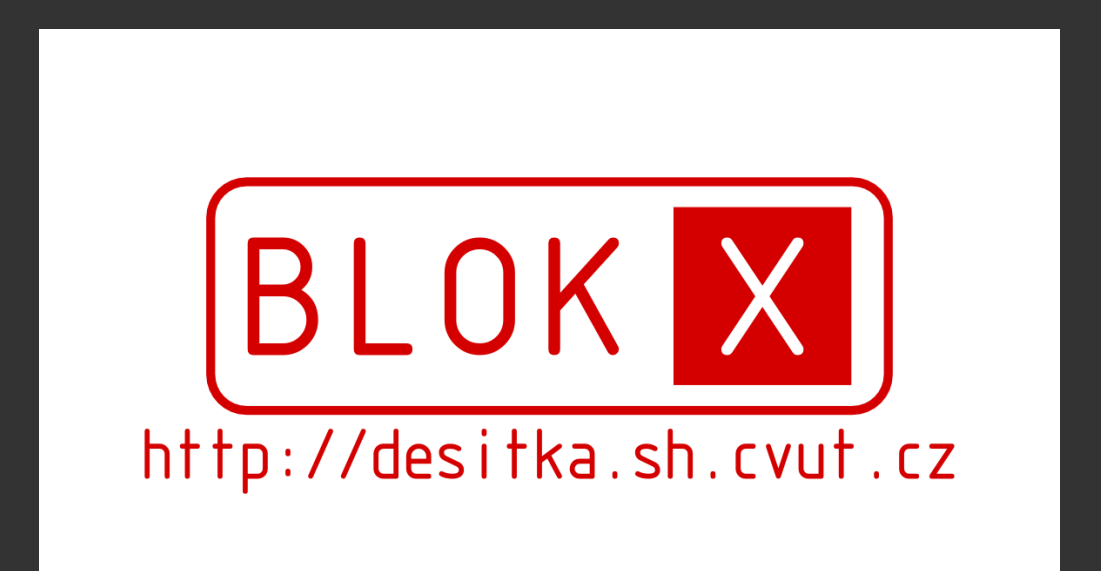

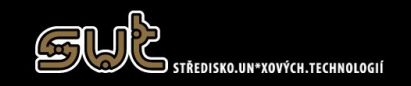

Dalibor Fanta | klub Silicon Hill | 2015-04-07 9/16

- Kancelářské dokumenty
	- vizitka
	- hlavičkový papír pro tisk
	- hlavičkový papír pro "writer/word"
- Použito
	- nastavení dokumentu
	- text

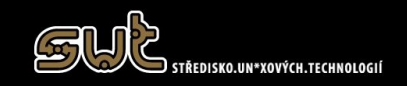

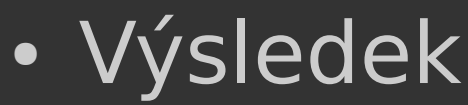

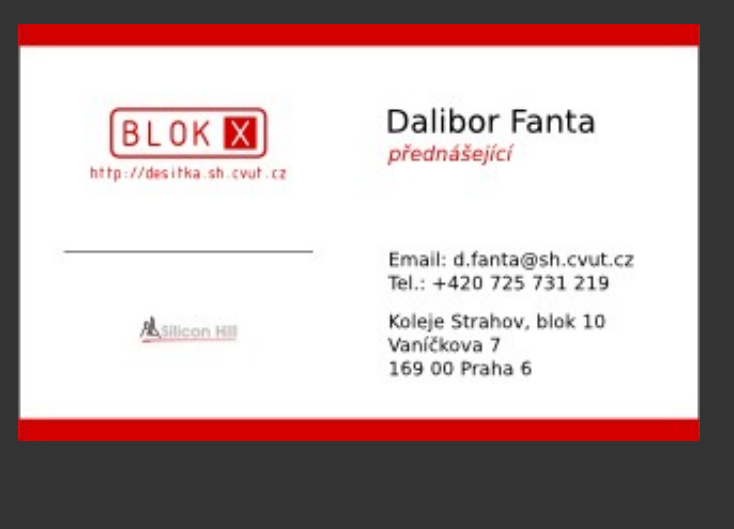

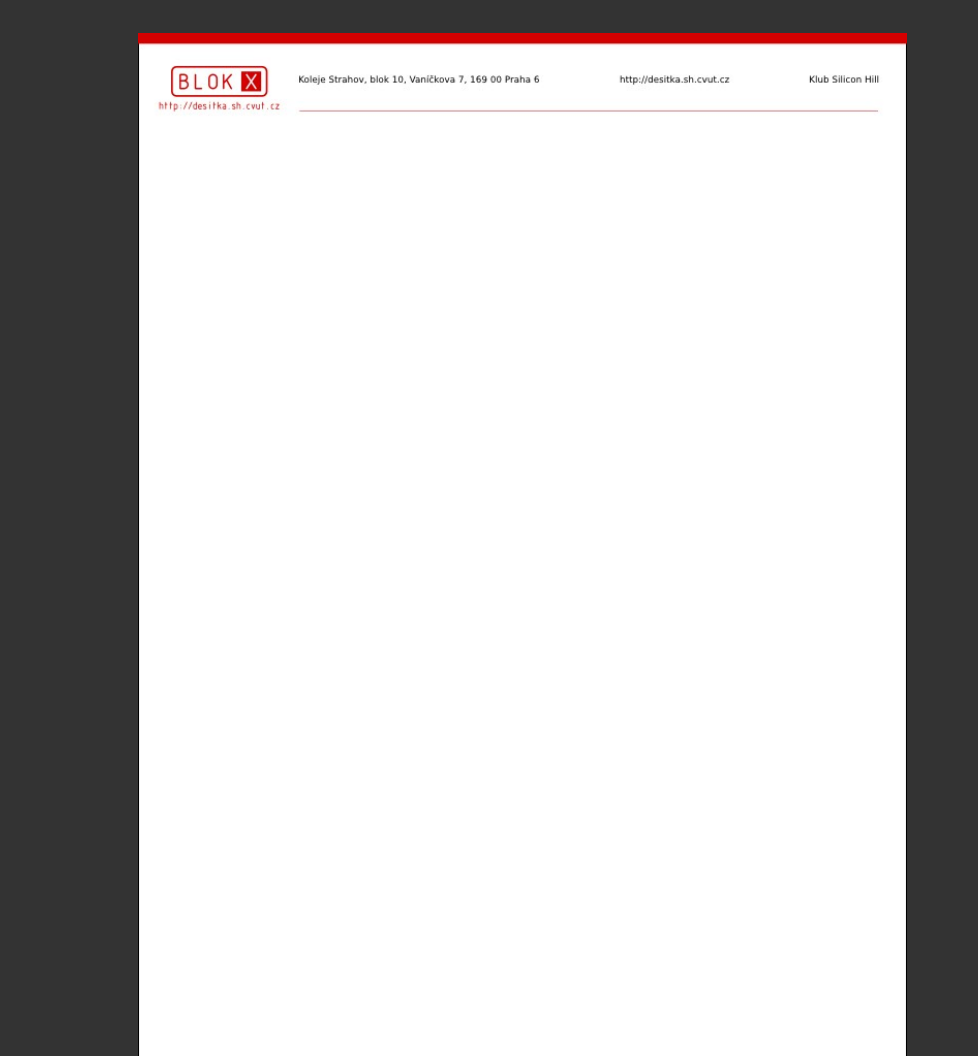

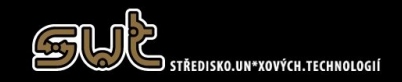

- Propagační materiály
	- banner
	- poster
- **Použito** 
	- práce s bitmapovou grafikou
	- text
	- linie

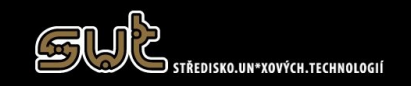

• Výsledek

#### Blok 10 nabízí:

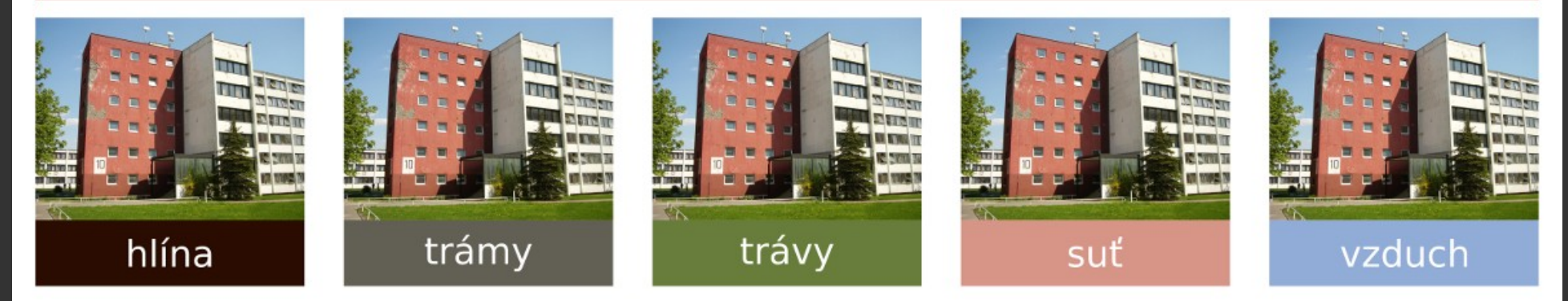

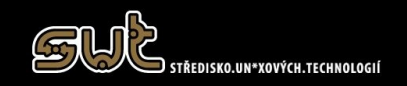

Dalibor Fanta | klub Silicon Hill | 2015-04-07 13/16

# **Ukázky prací**

- Poster Říčních informačních služeb
- Přehledová mapa labsko-vltavské vodní

ŘÍČNÍ INFORMAČNÍ SLUŽBY V ČESKÉ REPUBLICE LAVDIS  $\approx$ 

 $III123$ 

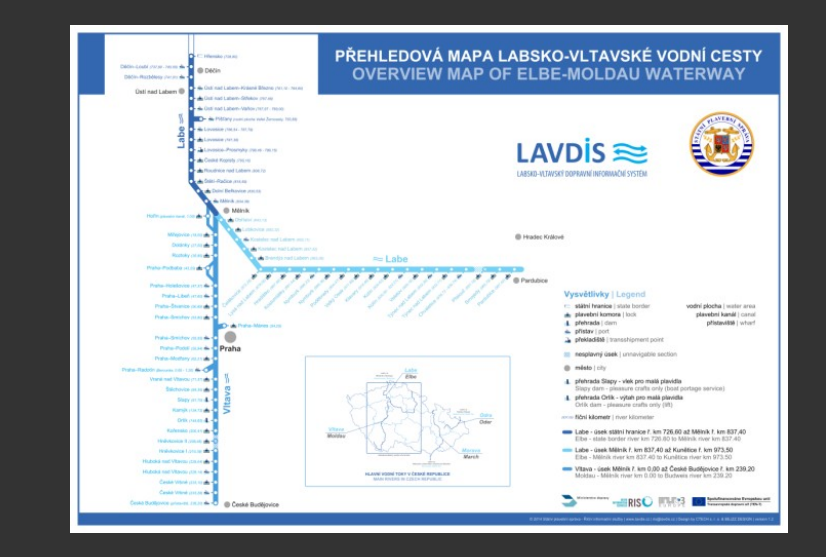

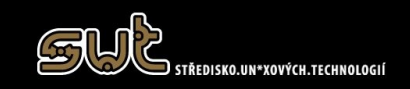

cesty

#### Dalibor Fanta | klub Silicon Hill | 2015-04-07 14/16

# **Odkazy a zdroje**

- Inkscape
	- http://www.inkscape.org
	- http://en.wikipedia.org/wiki/Inkscape
- Zajímavé návody (v češtině)
	- http://www.abclinuxu.cz/serialy/inkscape
	- http://www.kurzygrafiky.cz/navody/inkscape

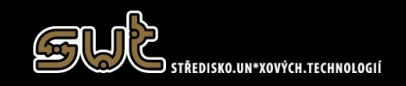

#### **Za Cé - závěr**

#### Dotazy?

#### Děkuji za pozornost

d.fanta@sh.cvut.cz